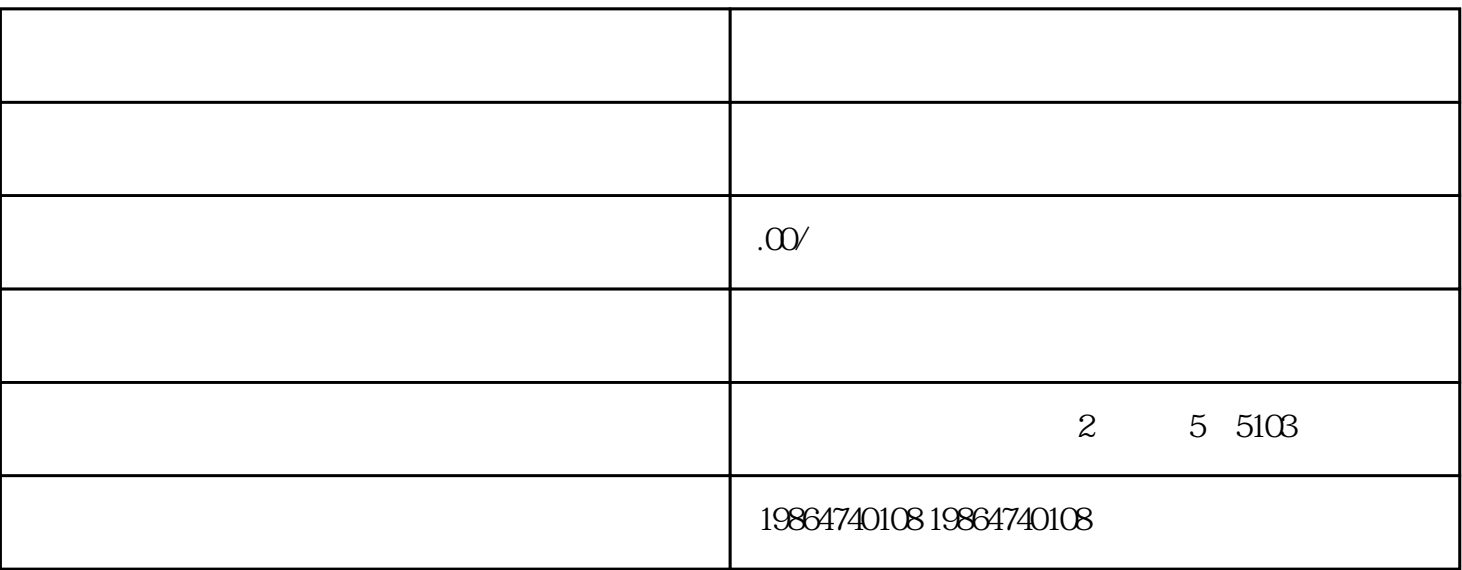

1.

 $2.$ 

 $3.$ 

 $4.$ 

 $5$ 

 $\alpha$  and  $\alpha$  the state  $\alpha$